### **Структуризация** (расчленение алгоритма на части)

Восходящее проектирование алгоритмов и программ («снизу – вверх»)

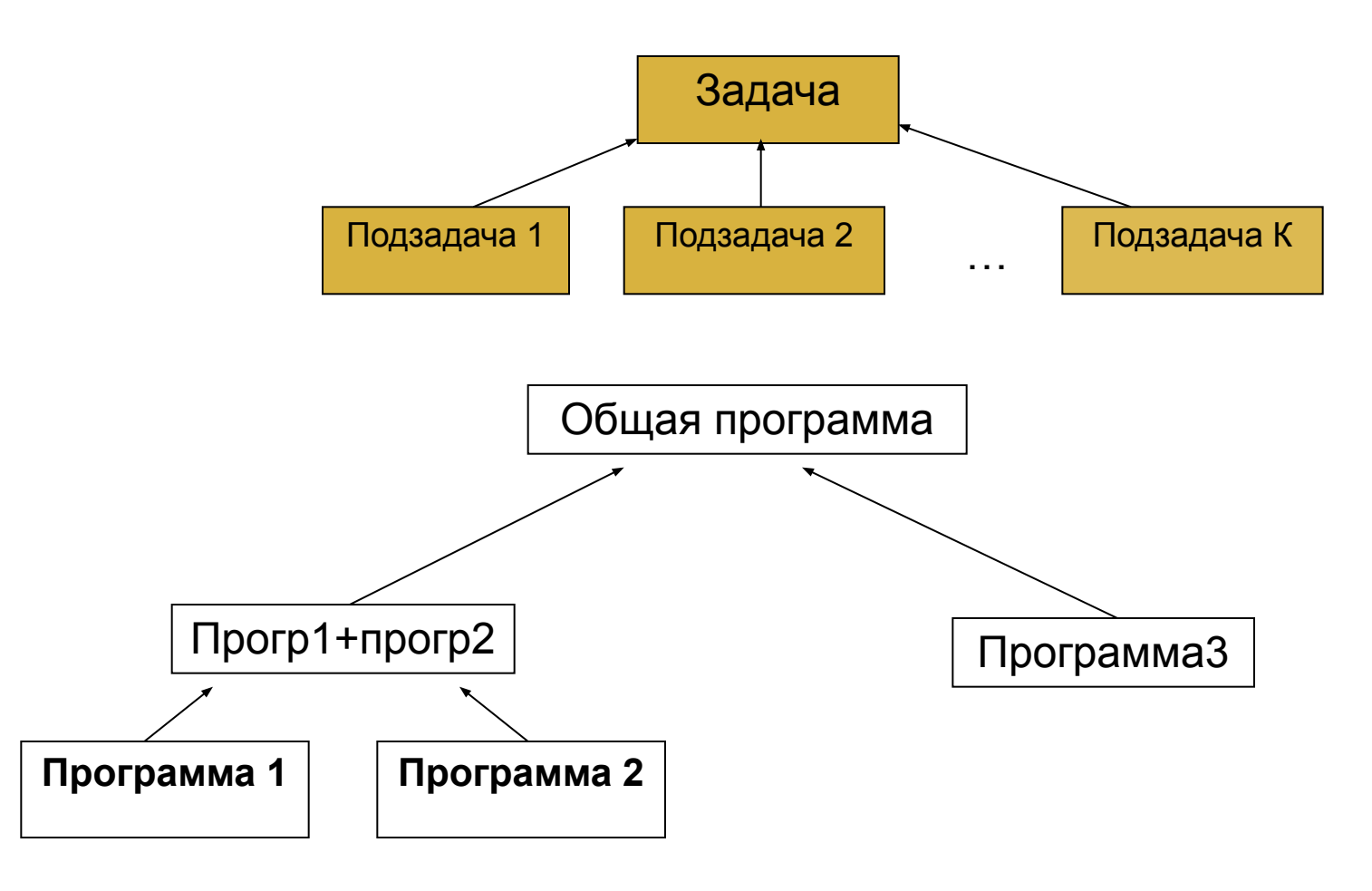

1

Примером проектирования методом «снизу- вверх» является проектирование программы для РГР

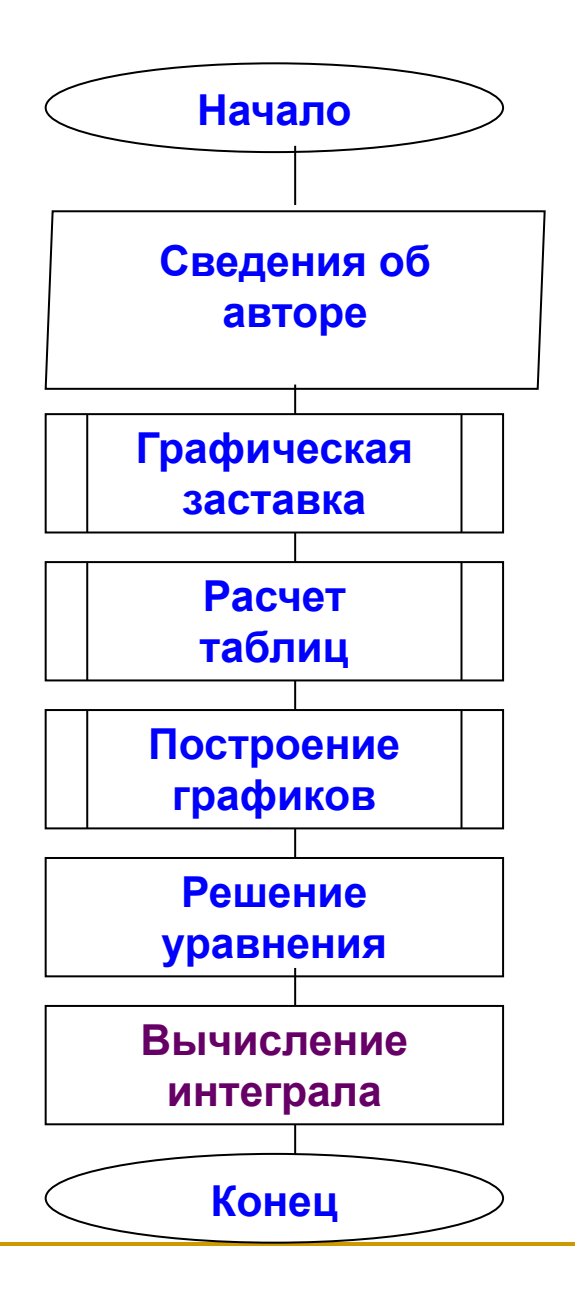

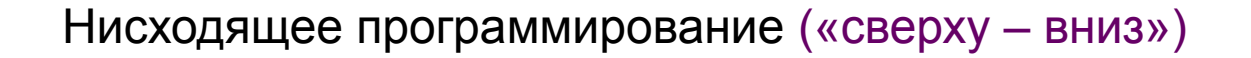

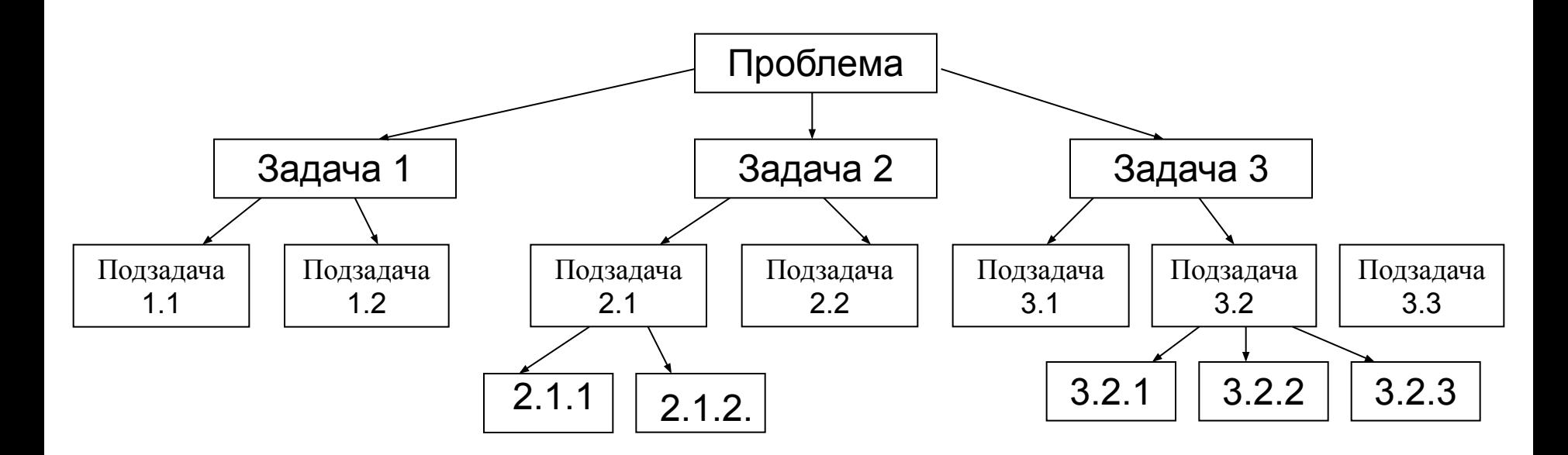

Методы проектирования программ // Шафеева О.П. 2004. -32с. (Метод. указания к курсовой работе и РГР)

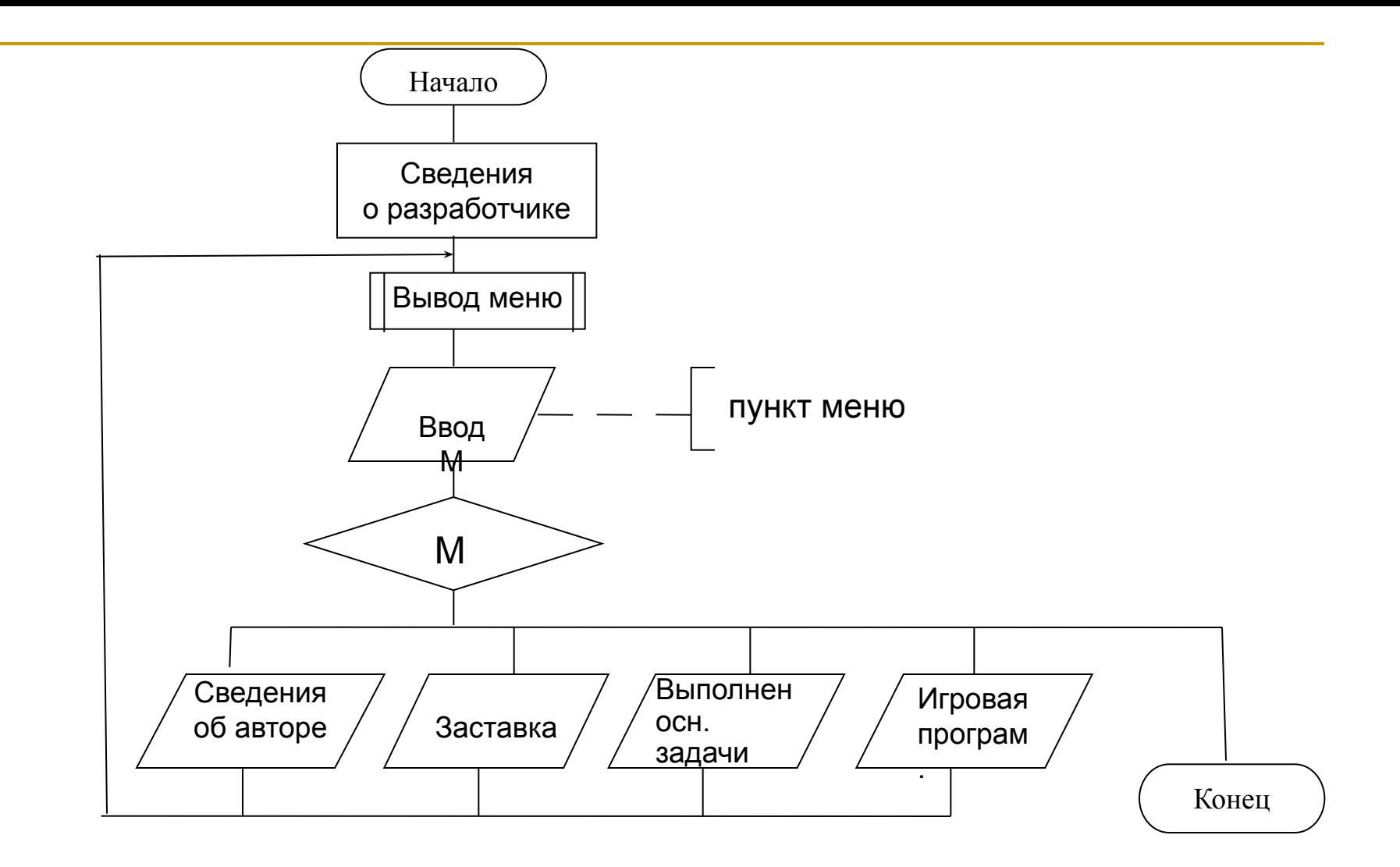

Укрупненная схема алгоритма для курсовой работы

### **Типы в ТурбоПаскале**

# TYPE

. . .

```
<НовыйТип1>=<МассивЦелыхЧисел>;{array[1..5] of byte;}
<НовыйТип2>=<Множество символов>; {set of 0..9;}
<НовыйТип3>=<запись>; {record}
```

```
<НовыйТип8>=<другой тип>;
```

```
<НовыйТип9>=(<перечисленные здесь значения>); -перечислимый тип. 
<идентификатор типа>=<определяющие тип зарезервированные слова или
```
-

значения элементов>

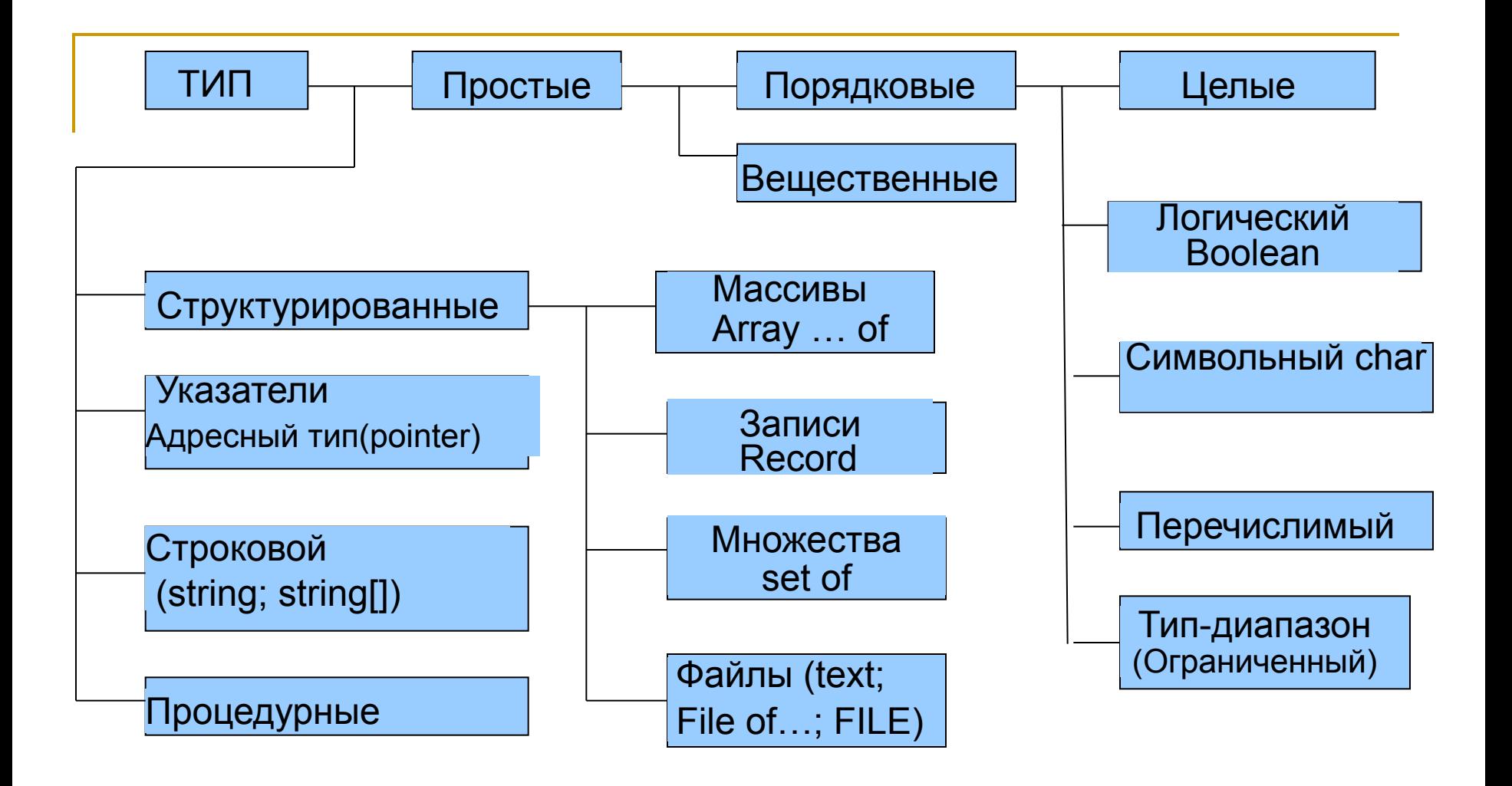

# Классификация типов

-

#### **Порядковые типы**

ORD(X) - возвращает порядковый номер значения выражения х;

Для целых типов ORD(X)=X (возвращает само значение Х).

Для логического типа возвращает целое число 0 или 1.

Для символьного типа возвращает число **в диапазоне** 0..255(код символа) Для перечислимого типа возвращает число в диапазоне 0..65353.

 Тип-диапазон сохраняет свойства базового типа и ORD(X) зависит от него PRED(X) ORD(PRED(X))=ORD(X)-1;

 $SUCC(X)$   $ORD(SUCC(X))=ORD(X)+1;$ 

### **ЦЕЛЫЕ ТИПЫ**

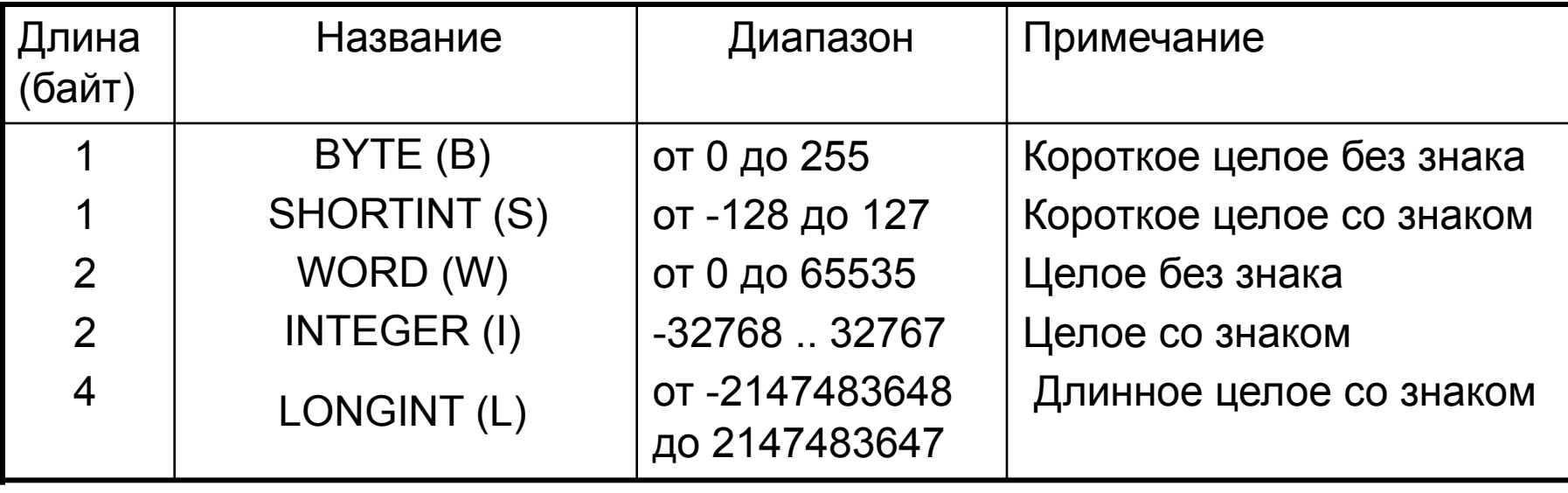

*Пример:* VAR X:INTEGER; I,J:BYTE;

-MAXINT<= X<= MAXINT.

PROGRAM MAX;

Begin

 writeln (MAXINT); {32 767} readln; {Задержка до нажатия клавиши <ENTER>} END.

Операции и функции

1) сложение, вычитание (имеют более низкий пpиоpитет);

DIV, MOD, умножение;

2) ABS(X), SQR(X); TRUNC(X), ROUND(X) дают целый результат;

3) деление и функция извлечения квадратного корня дает вещественный результат;

-

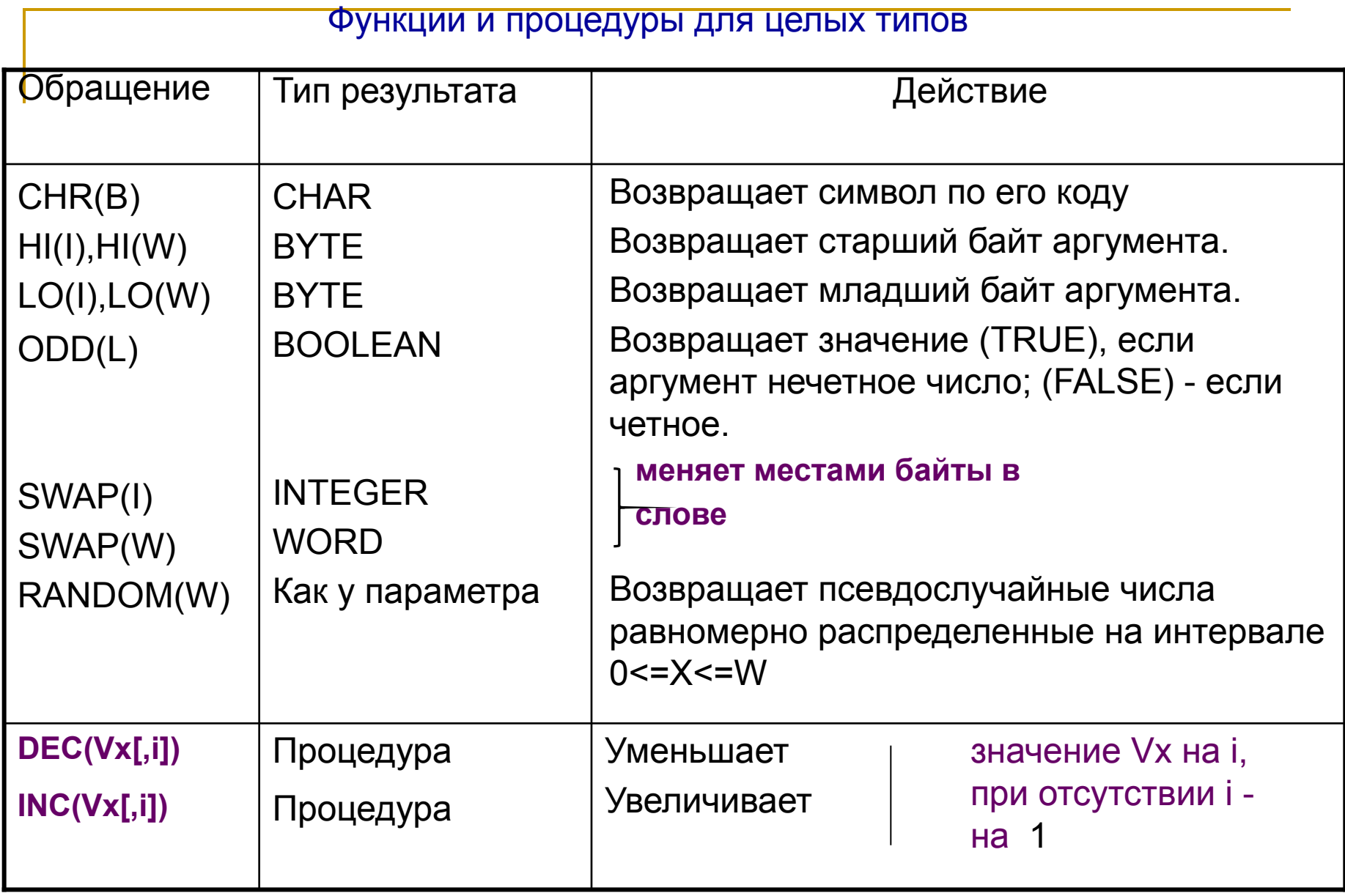

# WORD>BYTE

LONGINT>INTEGER>SHORTINT

 $Trunc(x)$  $Round(x)$ 

# \$FF \$7 \$FFFFAB0C -\$80(со знаком) - ЦЕЛЫЕ в 16-ричном формате

Word, Integer, LongInt - в перевернутом виде

 $W = $0102 \Rightarrow $02 \text{ u } $01$ 

### **Упорядочение массивов**

а) сортировка выбором:

for k:=n downto 2 do

begin {поиск m - номера Max X[1…k];}

 $m:=1;$ 

for i:=2 to k do if x [i]>x [m] then m:=i;

{перестановка элементов x [m] и x [k];}

$$
r = x[k]; \qquad x[k] = x[m]; \qquad x[m] = r
$$

end;

б) сортировка обменом

$$
x_{k} \le x_{k+1} (k=1,2,...,n-1)
$$
  

$$
x_{k} > x_{k+1}
$$

Ефимов С.С. Сортировка и поиск. м.у. 2001г.

# **ЛОГИЧЕСКИЙ ТИП (BOOLEAN)**

FALSE(ложь), TRUE(истина)

FALSE<TRUE,

```
Ord(false)=0; Ord(true)=1;
```
succ(false)=true, pred(true)=false.

NOT, AND, OR, XOR  $(\leq, \leq, \leq, \leq, \leq, \leq)$ 

# **BOOLEAN**

```
VAR X, Y, A, B: BOOLEAN;
    A1, B1: byte;
BFGIN
```
FOR x:=FALSE TO TRUE do <oneparop>; FOR x:=TRUE DOWNTO false do <oneparop>;  $X:=A \cap R$  $Y = (A1>0)$  AND  $(A1< B1)$ ;

**FND** 

ОDD(x) логическая функция проверки нечетности

**TRUE FAI SF** 

EOLN(f) - функция проверки конца строки

EOF(f) - определяет конец файла

**FND OF LINE** 

END OF FILE

 $12$ 

# ПЕРЕЧИСЛИМЫЙ ТИП

```
Boolean (2 значения с номерами 0 и 1),
```

```
char (256 символов с кодами 0..255),
```
все целые типы: Byte (256 значений от 0 до 255),

Word (65536 значений),

а также другие целые типы: Shortlnt, Integer, Longlnt (нумерация значений которых начинается с отрицательного целого числа).

```
Пример: TYPE Char=(Симв0, симв1, ..., симв64, 'А', 'В', 'С', ..., симв255);
    Boolean=(False, True);
    Byte=(0,1,2,...,255);
```
**TYPE** <имя типа1>=(<элемент1>,<элемент2>...,<элементN>); <имя типаК>=(<элемент1>,...,<элементМ>); <имя типаЈ> = <имя типаК>; ...

*Пример:* TYPE TEST=(test1,test2,test3,test4,test5); Day =  $(PN, VT, SR, HT, PT, SB, VS)$ ; BOOLEAN3=(False, Noinfo, True\_); {значения новых типов} Максимальное количество элементов в одном вводимом перечислимом типе равно 65536 (0..65535).

```
Пример: var
                                      T1, T2: TEST:
                                      B1, B2: BOOLEAN3;
       for T1:= test 2 to test 4 do \leq one parop \geq;
           B1:=false ; B2:=B1;
           T1:=test1; T2:=test(0);Hpumep: True > Noinfo
                                   test2 > test1.
     ORD(x): Ord(test1)=0; Ord(test2)=1;... Ord(test5)=4;
 t1:=Test(0)эквив.        t1:=Test1
          <имя Перечисл. типа> (номер элемента)
Для типа BOOLEAN3
                           Pred(True )=Succ(False )=Noinfo;
    (предыдущее) (следующее в типе значение)
Если x:=test2, то Succ(x)=test3; Pred(x)=test1.
```
Х:=<имяПеречислимогоТипа>(ПорядковыйНомер)

Пример:T1:=TEST(0) и T1:=TEST1 - нулевой элемент типа TEST

# ВЕЩЕСТВЕННЫЕ ТИПЫ

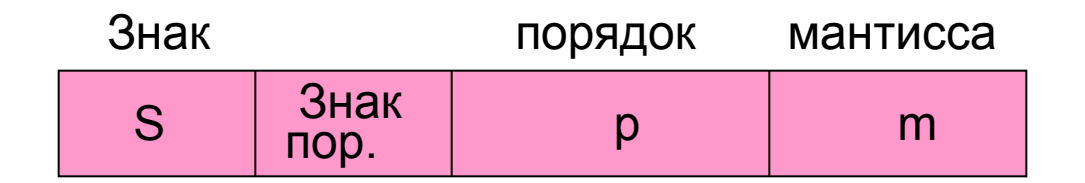

# Знак т\*Ер,

где m - мантисса числа, причем 0.5 <= |m| < 1 (нормализованное);

р - порядок (экспоненциальная часть: степень Е), целое двоичное число со знаком

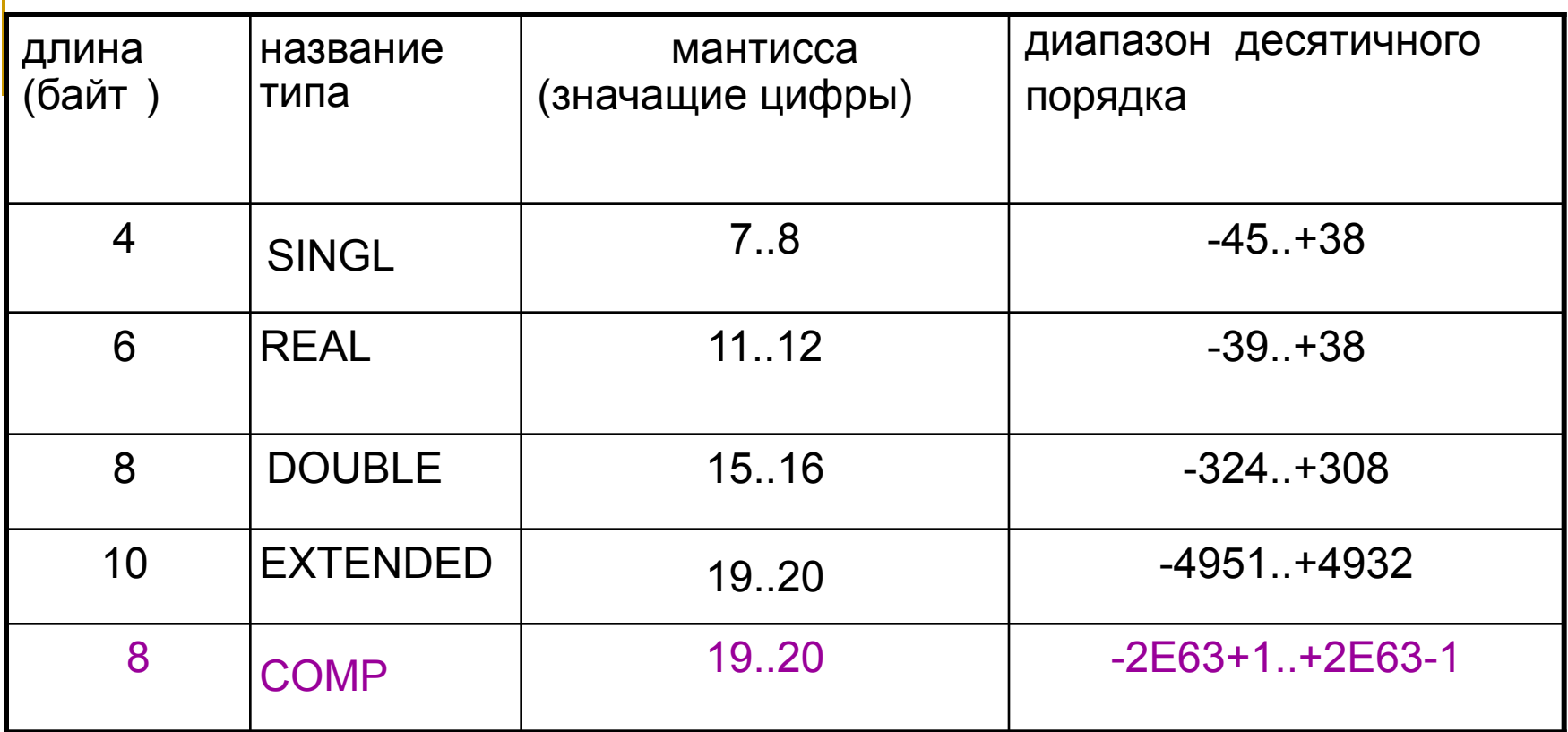

{\$N+} - подключить сопроцессор,

{\$N- } - отключить сопроцессор. REAL

Операции +,-,\* дадут вещественный результат, если один из аргументов вещественен. Для деления результат получается вещественный, даже если оба операнда целые.

Встроенные стандартные функции: sin(х), cos(х), arctg(х), ln(х), Sqrt(x), Exp(x) дают вещественный результат при вещ. или целом аргументе;

Abs(x), Sqr(x) при вещ. Х дают вещ. результат.

### Дополнительно в ТП определены функции:

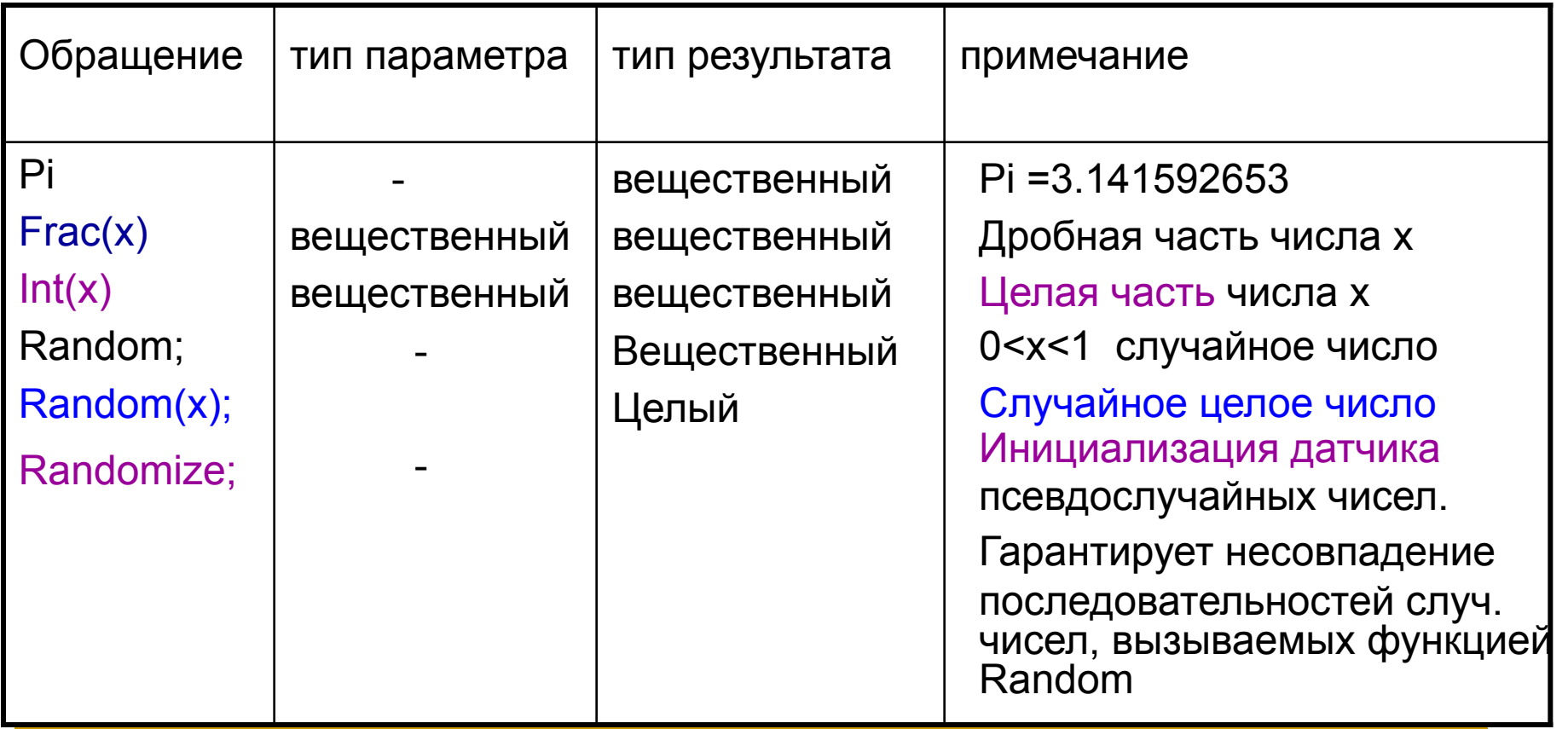

```
Пример. Задать массив из 16 элементов через генератор случайных чисел. 
Напечатать их по 4 элемента в строке
Program Mass2;
Uses CRT;
Const N=16; 
VAR A:array[1..N] of real;
     i :byte; 
     c: char; {символьный тип}
BEGIN
   Randomize;
   For i:=1 to N do
    begin
      a[i]:= random;
      Write(a[i]:7:3);
      if (I mod 4) = 0 then writeln;
   end;
   repeat 
    c:=readkey {читает код нажатой клавиши}
  until ord(c) = 27 { пока не нажата клавиша ESC окно вывода не закроется}
END.
```
# **ОГРАНИЧЕННЫЕ ТИПЫ (ДИАПАЗОНЫ)**

- **■ TYPE** <имя\_диапазона>**=**<начальн.граница>..<конечная\_граница>; Пример:
- TYPE

```
\neg NEDEL=(PN, VT, SR, HT, PT,SB, VS);
      TEST=(test1,test2,test3,test4,test5);
      Byte20=1..20; {поддиапазон для базового типа Byte}
     LETERS='A'..'Я'; {прописные буквы из базового тип Char }
     TESTOD=test2..test5; {часть перечислимого типа TEST}
     RABNED=PN..PT; {ограничение на перечислимый тип NEDEL}
                 Пример: TYPE date=1..31;
                     VAR L,L1:date;
                 BEGIN
                   L:=2*10+5; ...
                   L1:=2*10+60; {неверно, т.к. L1 выходит за пределы}
TYPE DIAP= 1..10; END. {{диапазона}
    vektor = array[diap] of real;
VARdate: 1..31;
    month: 1..12;
    letchr: 'A'..'Z';
```
### **ИЗМЕНЕНИЕ ТИПА ВЫРАЖЕНИЯ**

```
<имяТипа> (<выражение>); - операция приведения типа
Пример. TYPE TyType=array[1..5] of char; 
    Var I,J, D:byte;
        B:boolean; 
        R:real;
                 A:integer; 
        C:char; Arr:TyType;
          Begin ...
            A:=Integer('A'); {65}
             D:=byte (R);
           C:=Char(I+J-D);R:=real(D); B:=Boolean(100); {True}
           Arr:= TyType('TP_60'); где TyType=array[1..5] of char;
   b:=3.5A:=integer(b+4.8); {8}
   A:=integer (b) + integer (4.8) \{7\}
```